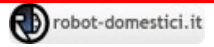

### Ro.Ma.S. (Robot Management System)

### RMS\_R\_002 (NotificationService - Requisiti)

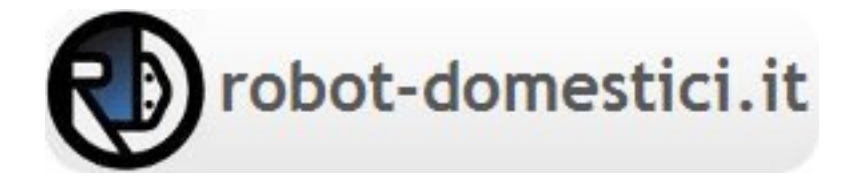

# Storia del documento

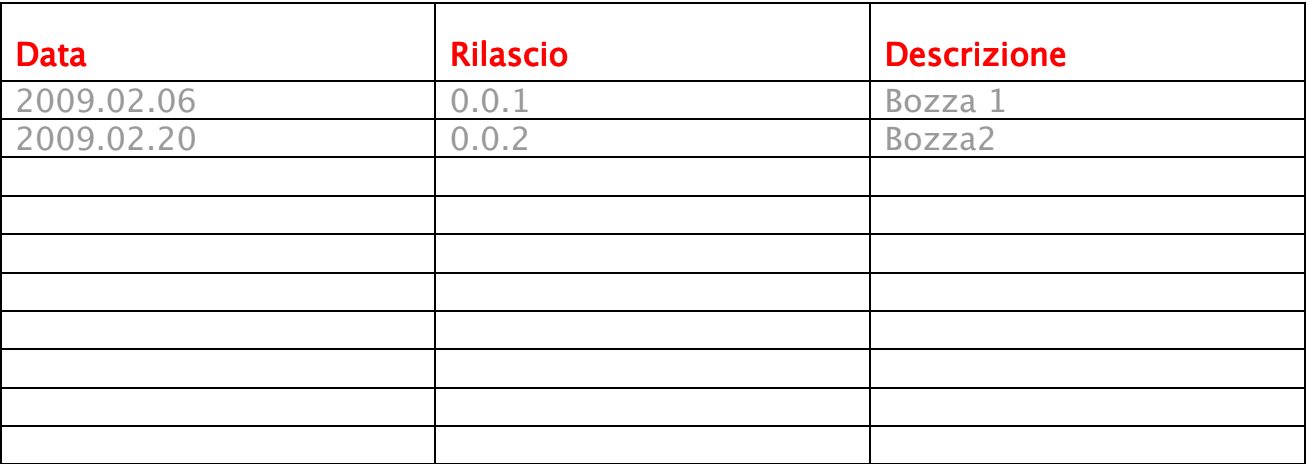

## Scopo del documento

Stabilire i requisiti che deve avere il servizio NotificationService.

## Requisiti

#### **Premessa ai requisiti**

Questo servizio astratto è utilizzato per far comunicare ed interagire tra loro i servizi del sistema attraverso l'utilizzo della NOTIFICATION\_MAP\_TABLE dove vengono correlate tra loro le azioni che compiono i servizi.

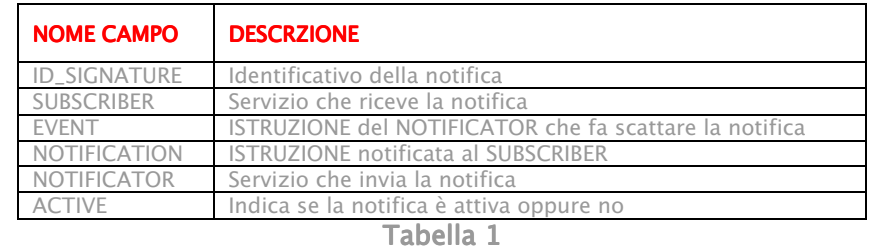

#### Ogni servizio non esegue puntualmente un'azione ma ne notifica la richiesta d'esecuzione.

A fronte di una richiesta di esecuzione il servizio ProcessManager esegue l'istruzione od il comando corrispondente all'azione richeista.

Si deduce che un servizio implementa il servizio ActionService per determinare l'istruzione da eseguire ed eredita dal servizio NotificationService per rilevare l'azione da intraprendere.

Il processo prevede che ogni servizio estenda le funzionalità del NotificationService implementando solo quelle che sono le caratteristiche proprietarie.

Con questo sistema di notifiche il SensorService può allertare in qualsiasi istante il ProcessManager di annullare tutti gli spostamenti in AVANTI perché il sensore anteriore ha rilevato un ostacolo.

I servizi devono implementare un meccanismo di feedback per interrogare la tabella sia all'andata che al ritorno del processo attuativo, questo viene realizzato esaminando l'esito dell'azione intrapresa.

Nel diagramma di Figura 1 che segue viene proposto l'interazione dei metodi NotyAction ed ExecuteAction attraverso il diagramma delle Attività.

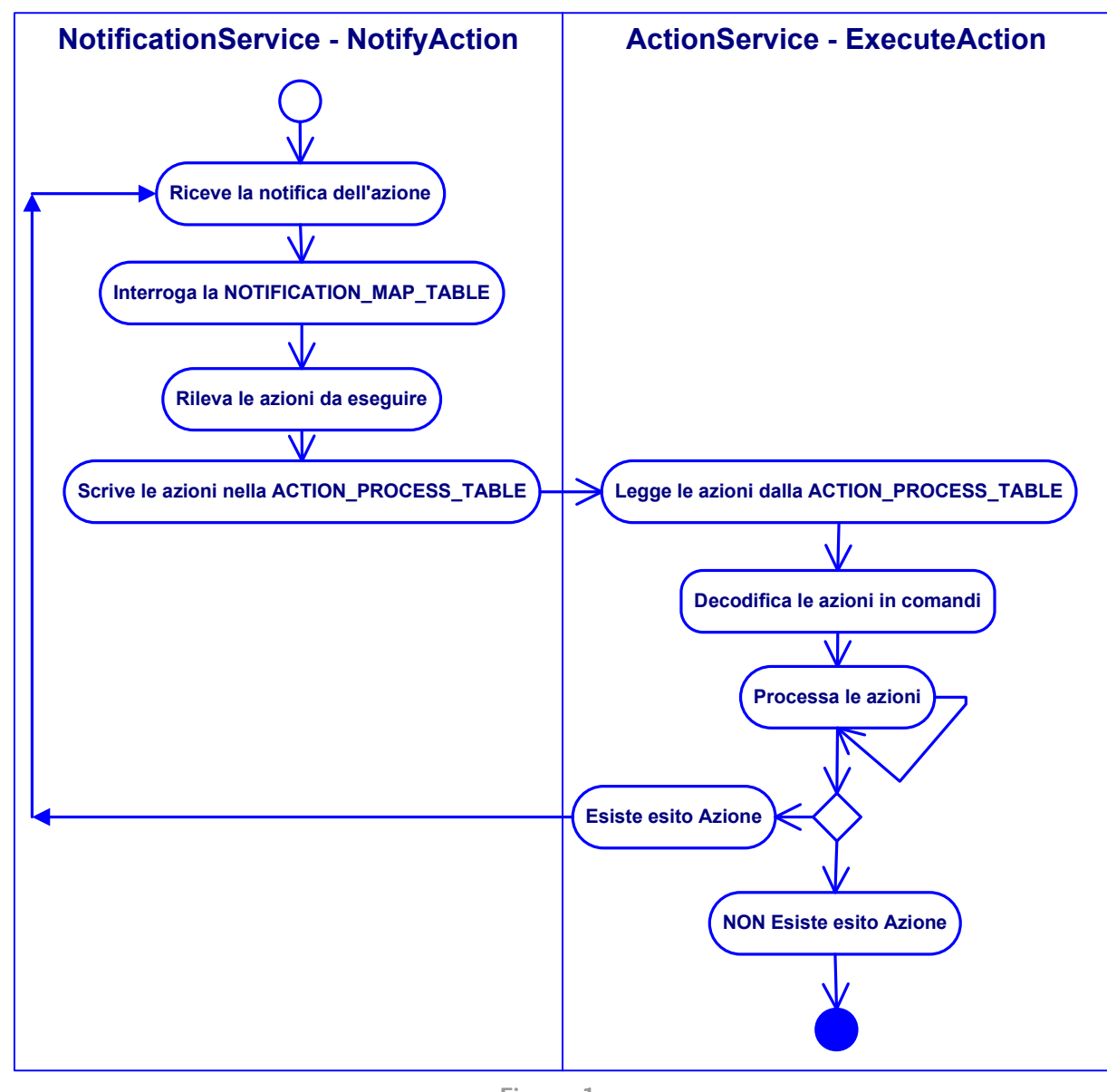

Figura 1

#### Esempio di file XML di sottoscrizioni:

<SpeakRecognitionService\_Notifications> <Subscription> <Subscriber>SPEAK</Subscriber> <Event>BUONGIORNO</Event> <Notification>REPLY "BUONGIORNO"</Action> </Subscription> </SpeakRecognitionService\_Notifications> <SensorService\_Notifications> <Subscription> <Subscriber>MOVEMENT</Subscriber> <Event>SENSOR FRONT ALARM</Event> <Notification>FORWARD STOP</Action> </Subscription> </SensorService\_Notifications>

Esempio 1

Negli esempi precedenti abbiamo simulato la risposta che deve dare il sistema al saluto "BUONGIORNO" ed il fermo motori in senso avanti che deve azionare il sistema alla percezione di un ostacolo frontale.

Attraverso il servizio di notifica e sottoscrizione vengono comandate le azioni da processare dall'ActionService.

Nella Figura 2 di seguito viene illustrato il diagramma di flusso di un servizio che eredita dal NotificationService.

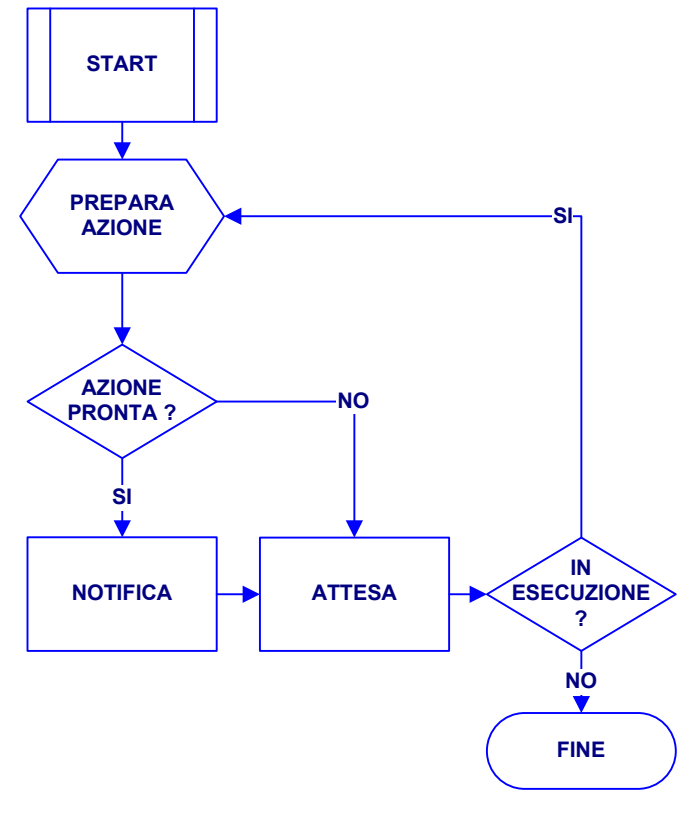

Figura 2

Ipotizziamo la classe che dovrà rappresentare il servizio NotificationService con tre metodi principali riportati nella Tabella 2 che segue.

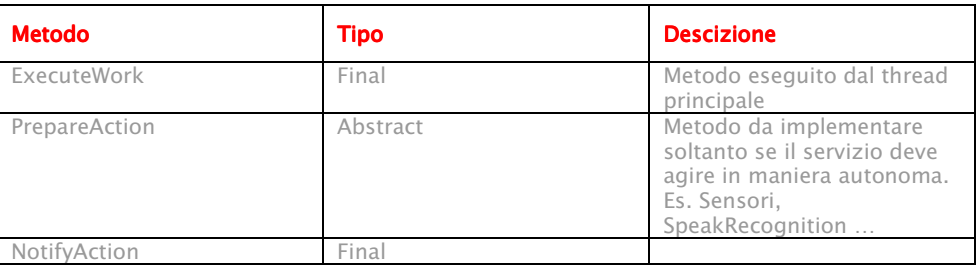

Tabella 2

Nel diagramma che segue vengono integrate le funzionalità del NotificationService in un servizio reale evidenziando i metodi della classe.

Nell'esempio di Figura 3 viene schematizzata la struttura del SensorService per un sensore di ostacolo.

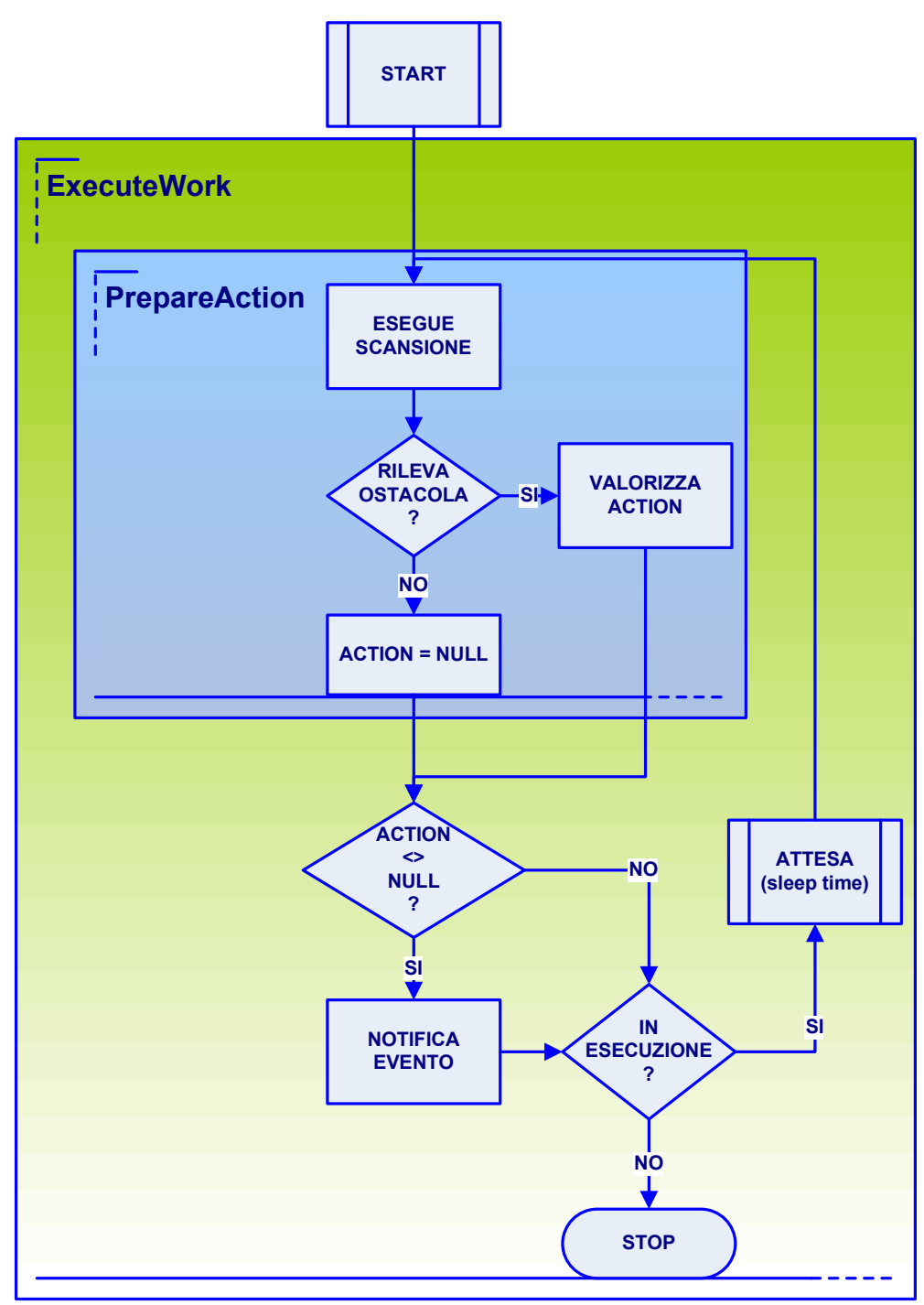

Figura 3

### **Tabella dei requisiti**

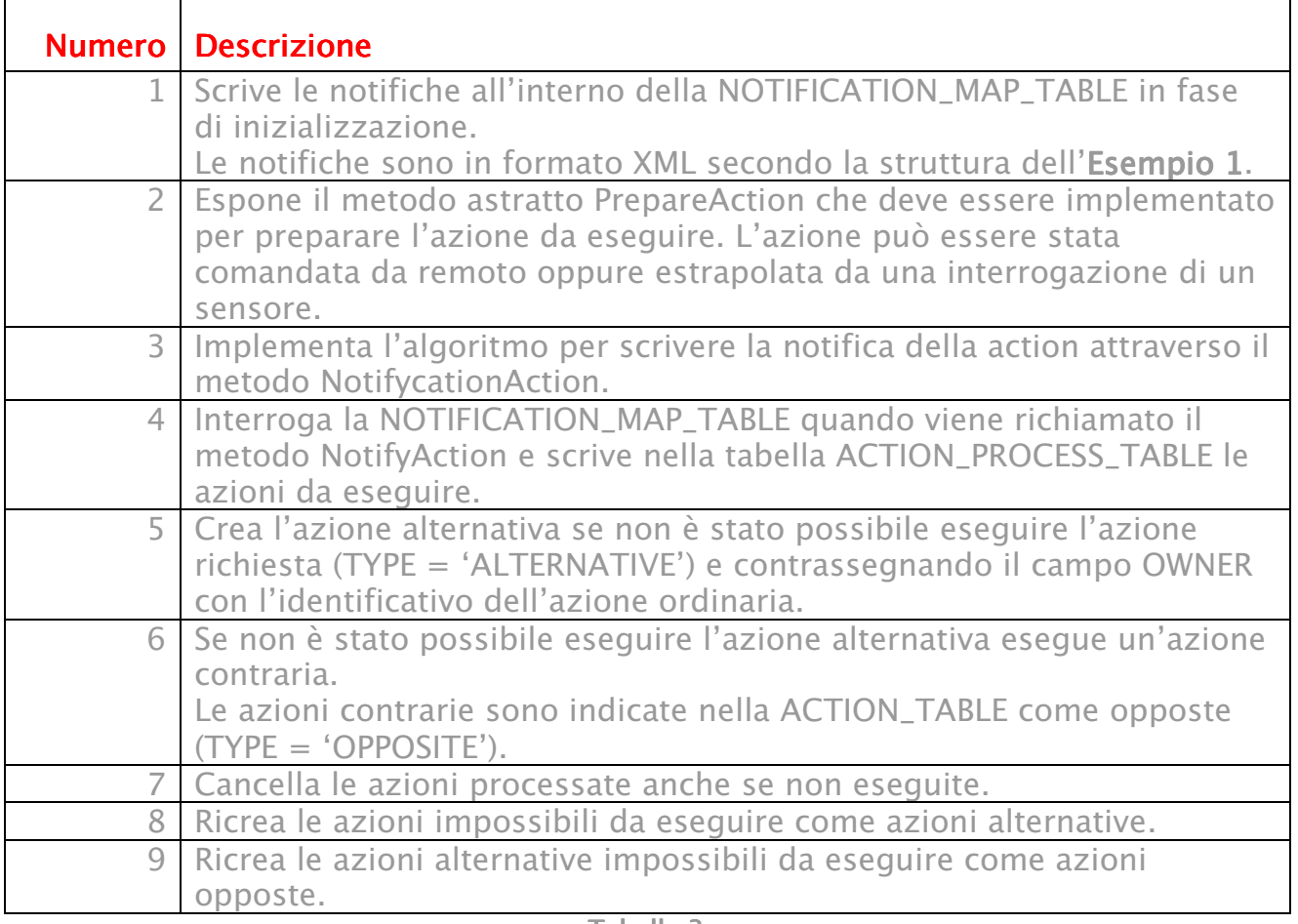

Tabella 3